Подписан: Пономарёв Сергей Владимирович<br>DN: C=RU, OU=Исполняющий DN: C=RU, OU=Исполняющий обязанности директора, O=Воронежский филиал ФГБОУ ВО «ГУМРФ имени адмирала С.О. Макарова», CN=Пономарёв Сергей Владимирович, E=director@vrn.gumrf.ru Основание: я подтверждаю этот документ своей удостоверяющей подписью Дата: 2023.08.31 15:59:01+03'00'

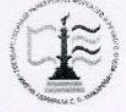

Федеральное агентство морского и речного транспорта Федеральное государственное бюджетное образовательное учреждение высшего образования «Государственный университет морского и речного флота имени адмирала С.О. Макарова» Воронежский филиал ФГБОУ ВО «ГУМРФ имени адмирала С.О. Макарова»

Кафедра математики, информационных систем и технологий

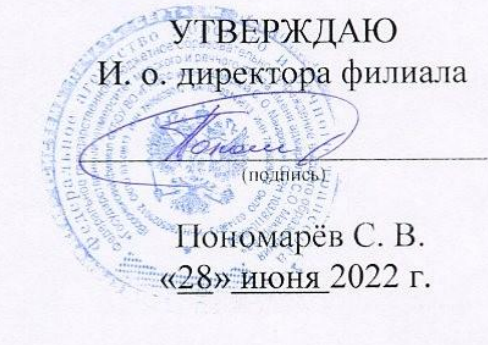

#### РАБОЧАЯ ПРОГРАММА

дисциплины «Информатика»

Направление подготовки 38.03.01Экономика

Направленность (профиль) Экономика транспортного бизнеса

Уровень высшего образования

бакалавриат

Форма обучения очная

г. Воронеж 2022

### **1. Перечень планируемых результатов обучения по дисциплине, соотнесенные с установленными в ОПОП индикаторами достижения компетенций**

Таблица 1

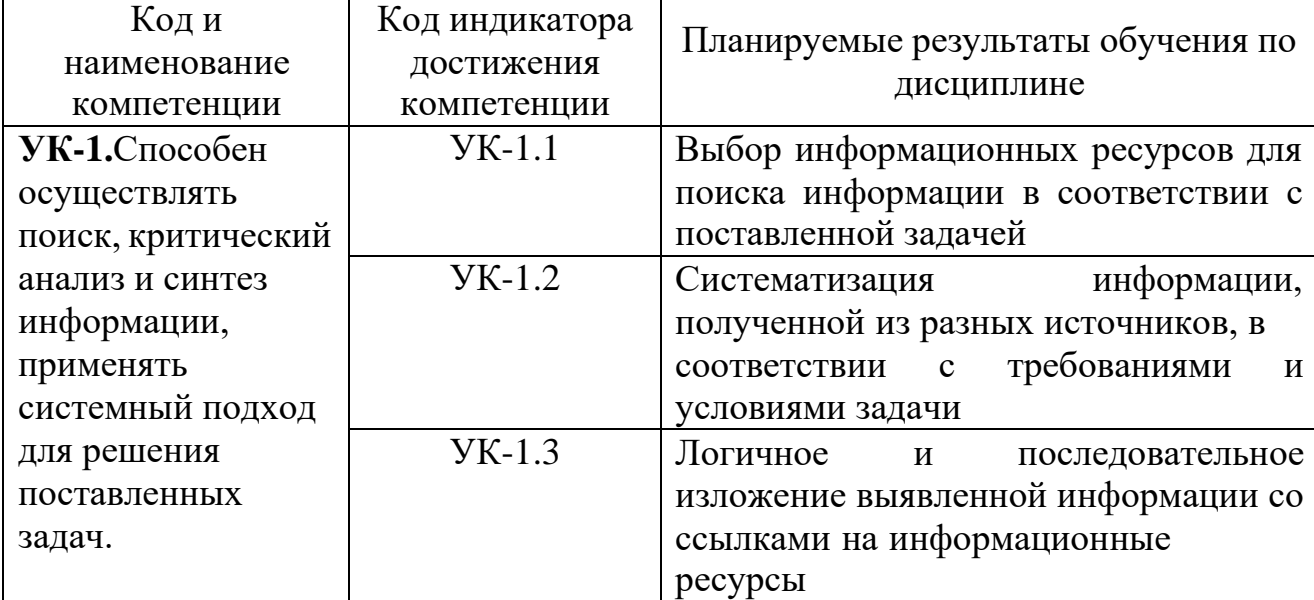

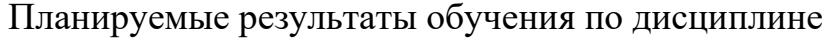

### **2. Место дисциплины в структуре образовательной программы**

Дисциплина «Информатика» относится к блоку 1 части дисциплин, формируемых участниками образовательных отношений. Дисциплина изучается на 1-м курсе во 2 семестре по очной форме обучения.

Изучение дисциплины «Информатика «базируется на знаниях,полученных обучающимися в процессе освоения общеобразовательнойпрограммы средней школы. Знания и умения, полученные в ходе изучения дисциплины «Информатика», будут необходимы при изучении дисциплин: «Финансы», «Эконометрика», «Логистика».

Кроме того, дисциплина «Информатика» является базовой для всех последующих дисциплин (модулей), использующих автоматизированные методы анализа и расчетов, и так или иначе использующих компьютерную технику.

#### **3. Объем дисциплины в зачетных единицах и виды учебных занятий**

Общая трудоемкость дисциплины составляет *3 з.е., 108 час.*

Дисциплина может реализовываться с применением дистанционных образовательных технологий.

## Таблица 2

#### Объем дисциплины по составу

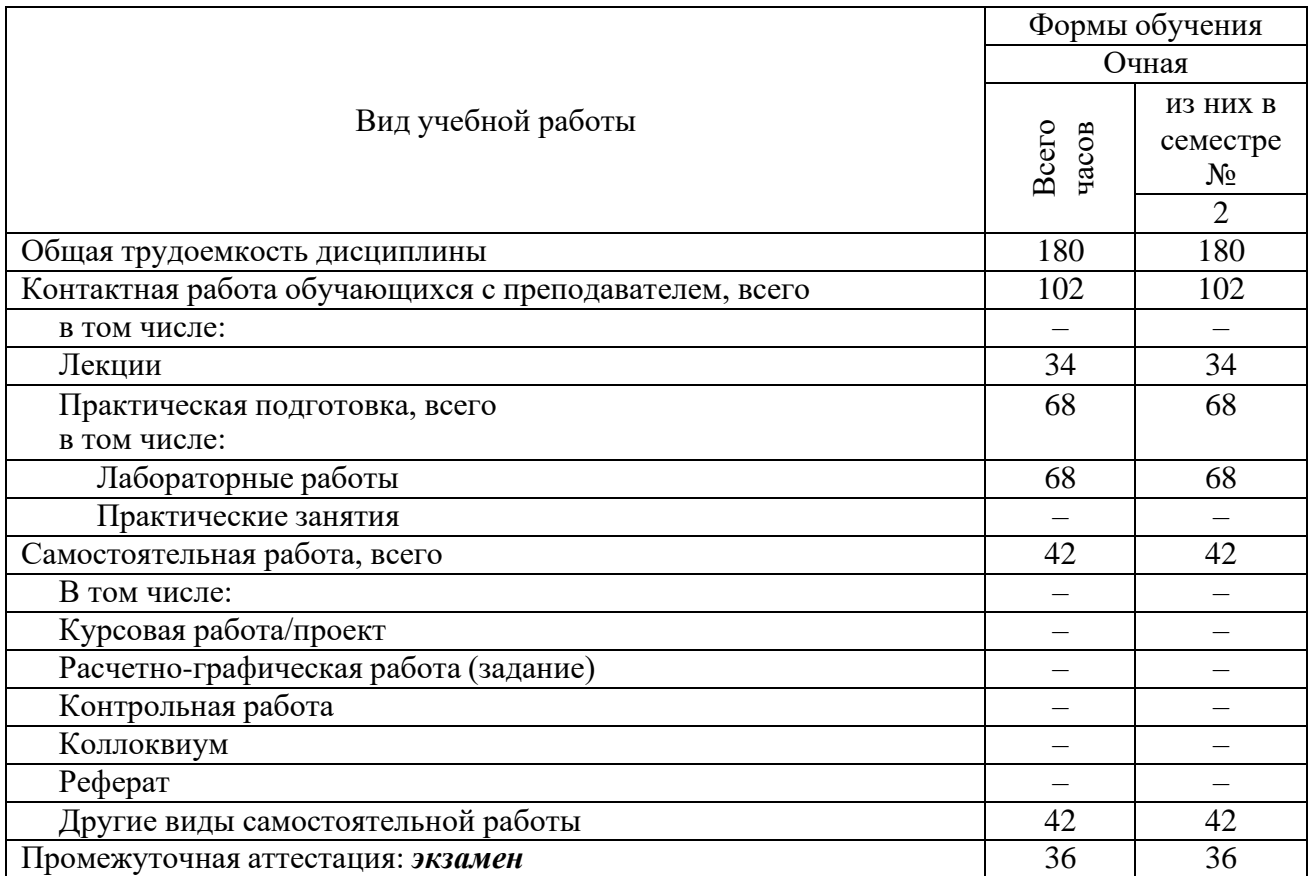

## **4. Содержание дисциплины, структурированное по темам (разделам) с указанием отведенного на них количества академических часов и видов учебных занятий**

## **4.1. Лекции. Содержание разделов (тем) дисциплины**

Таблица 3

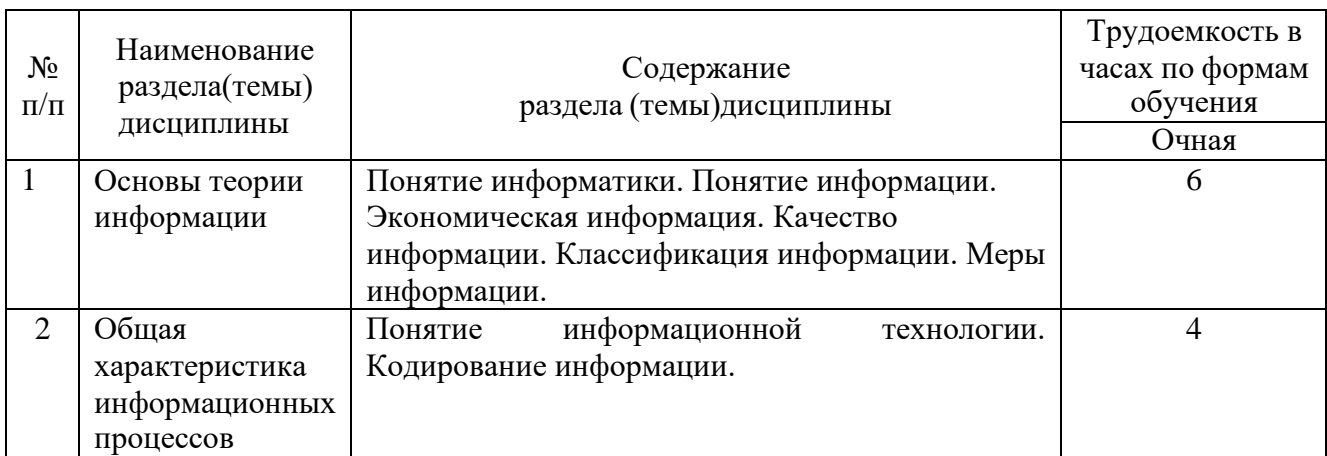

### Содержание разделов (тем) дисциплины

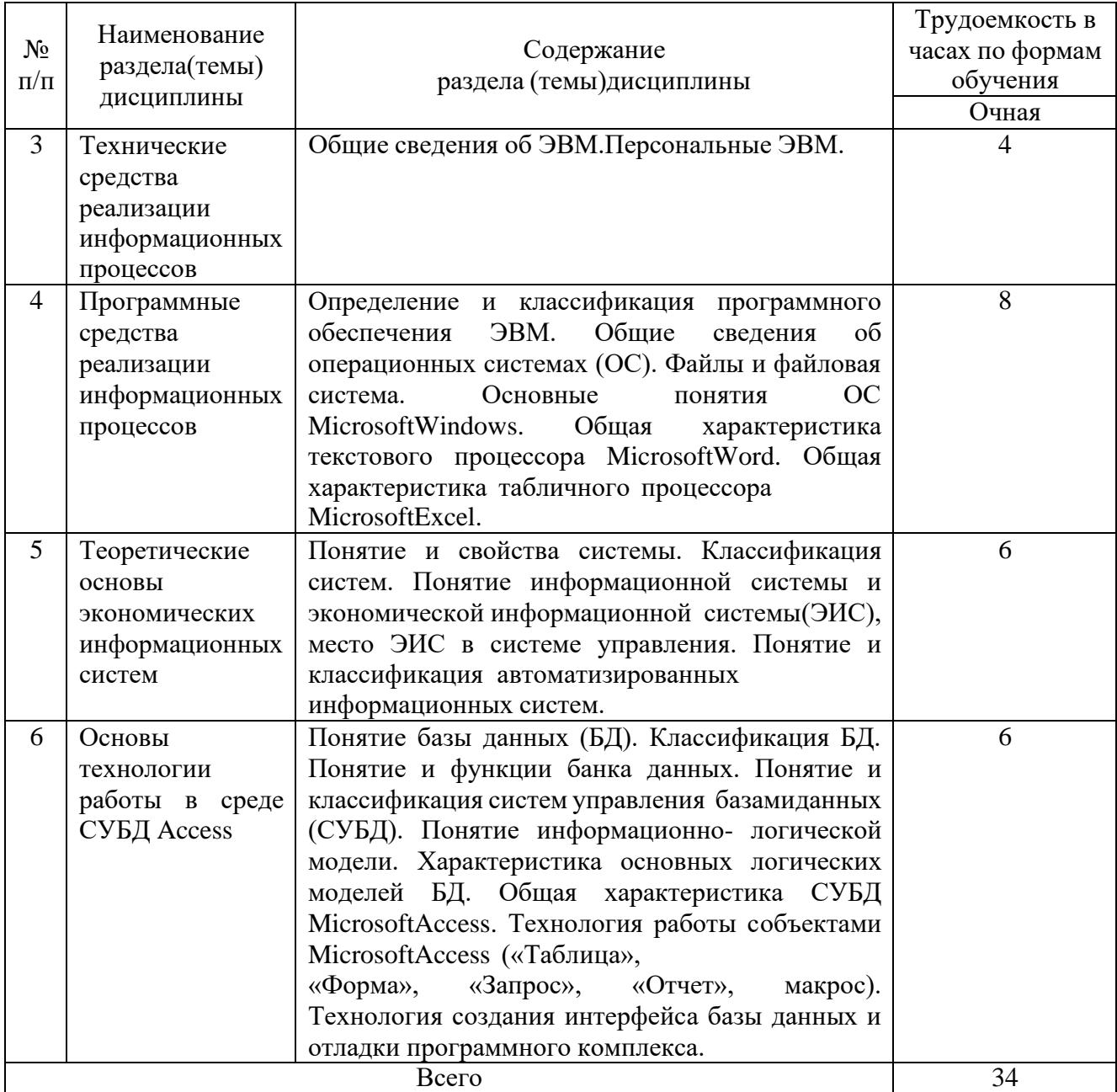

# **4.2. Практическая подготовка**

# **4.2.1. Лабораторные работы**

Таблица 4

# Лабораторные работы

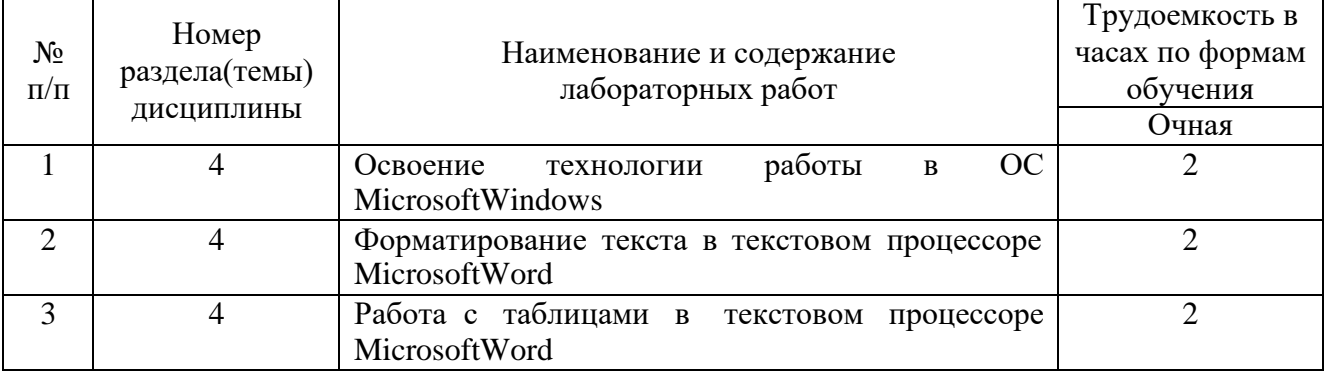

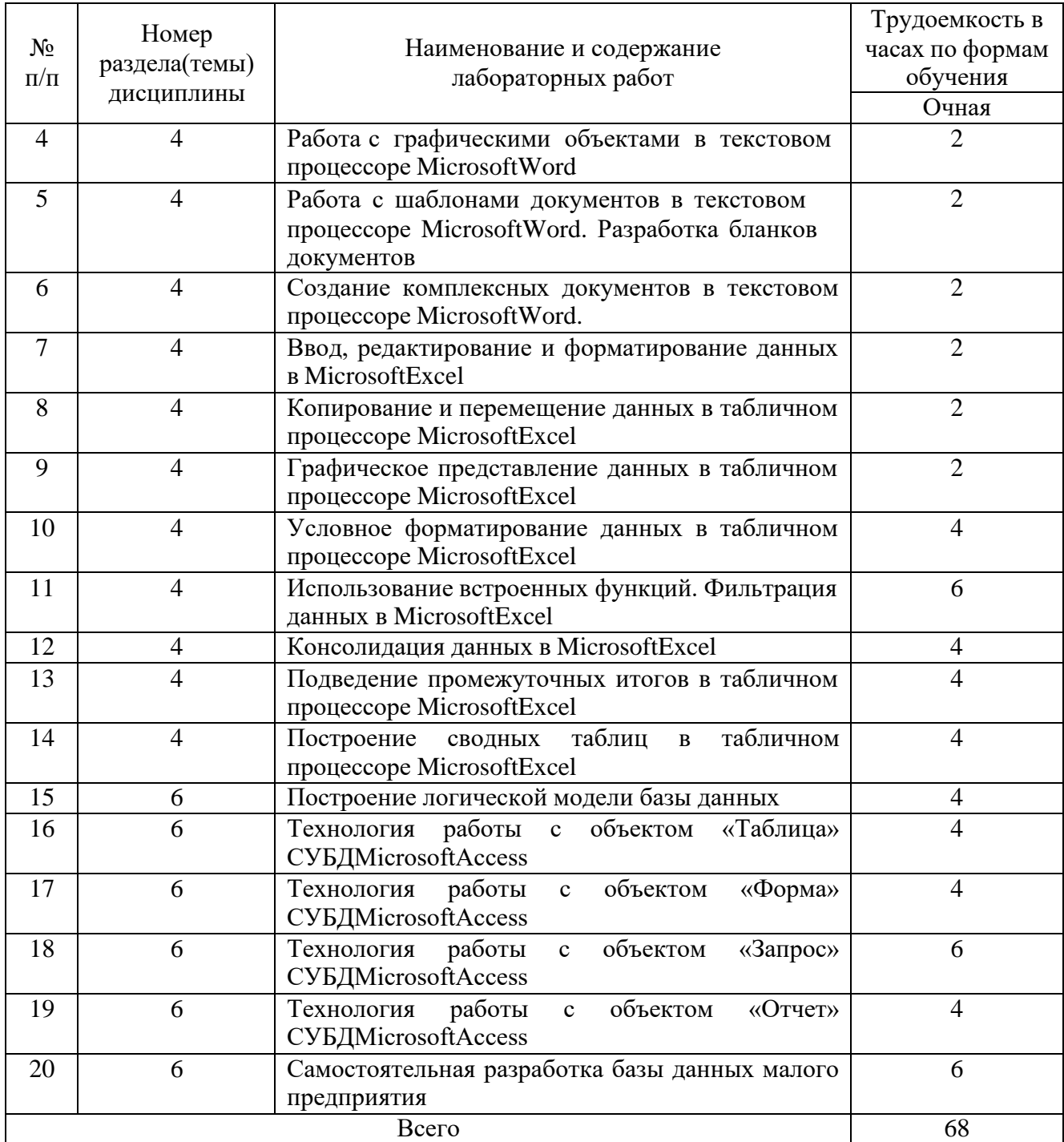

# **5. Самостоятельная работа**

Таблица 5

# Самостоятельная работа

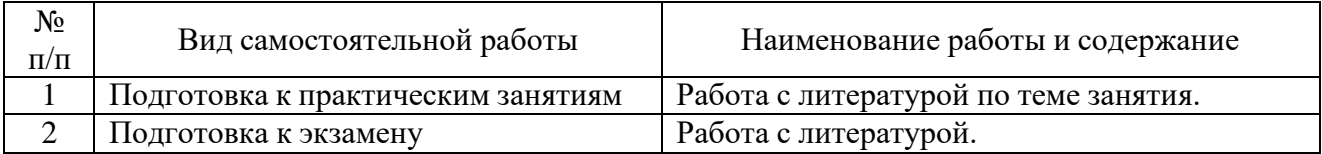

## **6. Фонд оценочных средств для проведения промежуточной аттестацииобучающихся по дисциплине**

Приведен в обязательном приложении к рабочей программе.

### **7. Перечень основной, дополнительной учебной литературы и учебнометодической литературы для самостоятельной работы обучающихся, необходимой для освоения дисциплины**

Таблица 6

Перечень основной, дополнительной учебной литературы и учебнометодической литературы

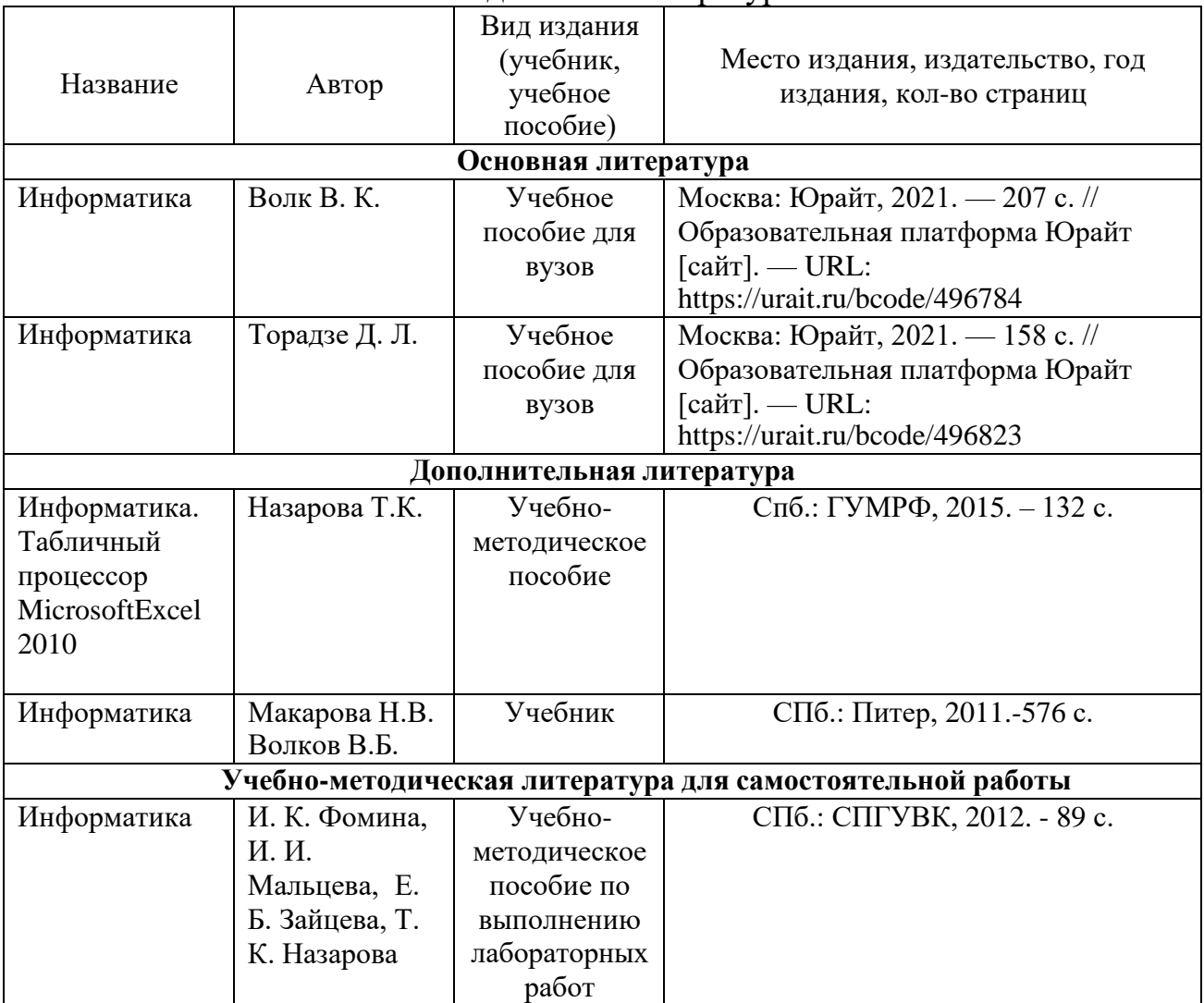

### **8. Перечень современных профессиональных баз данных и информационных справочных систем (при наличии)**

Таблица 7

Перечень современных профессиональных баз данных и информационных

справочных систем

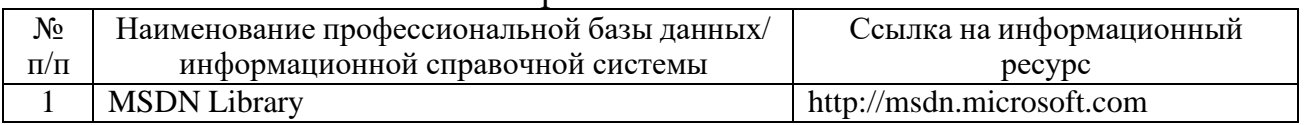

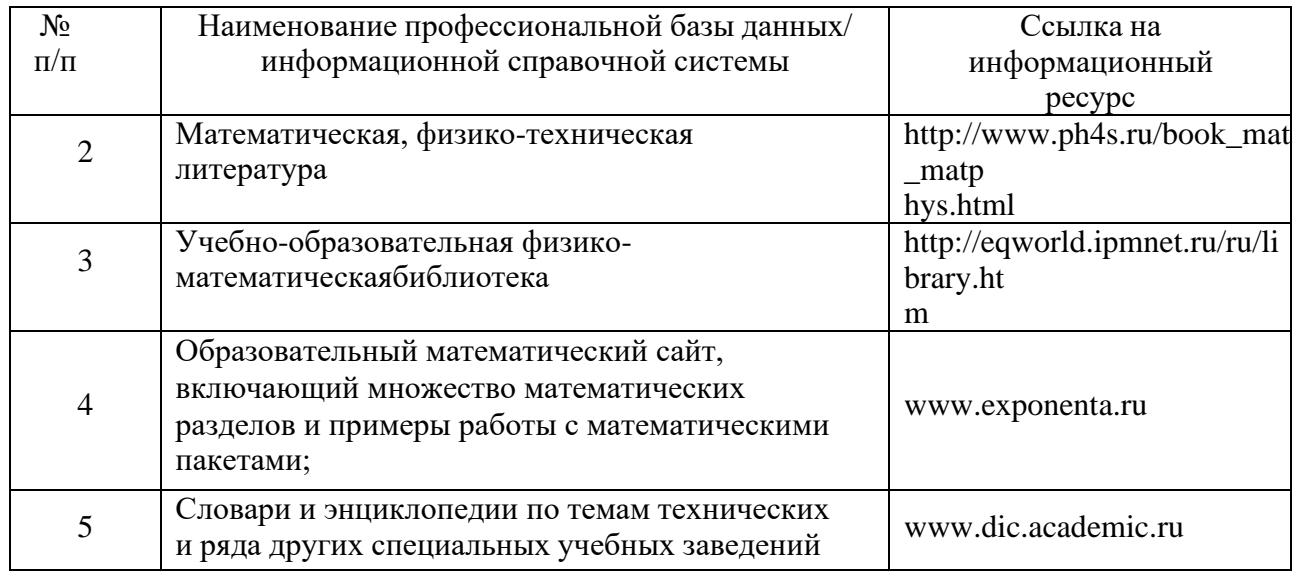

# **9. Перечень лицензионного и свободно распространяемого программногообеспечения**

### Таблица 8

### Перечень лицензионного и свободно распространяемого программногообеспечения

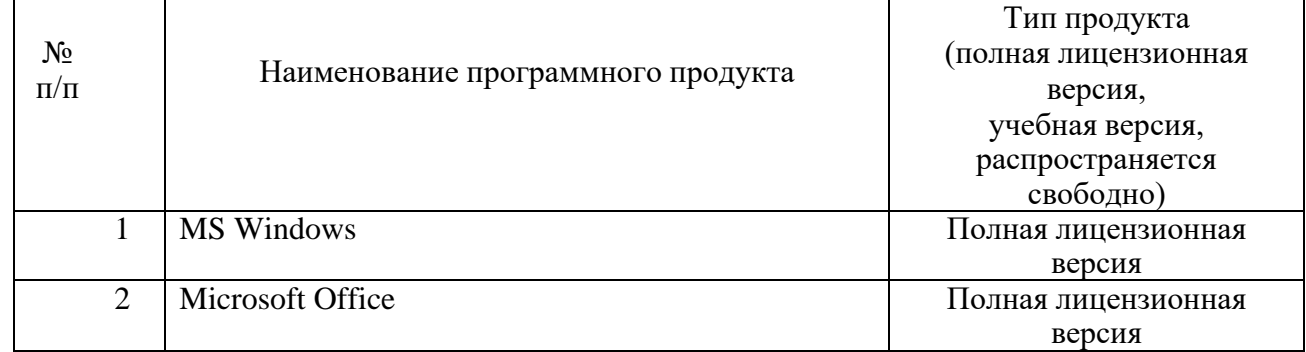

# **10. Описание материально-технической базы, необходимой для**

# **осуществления образовательного процесса по дисциплине**

Таблица 9

## **Описание материально-технической базы**

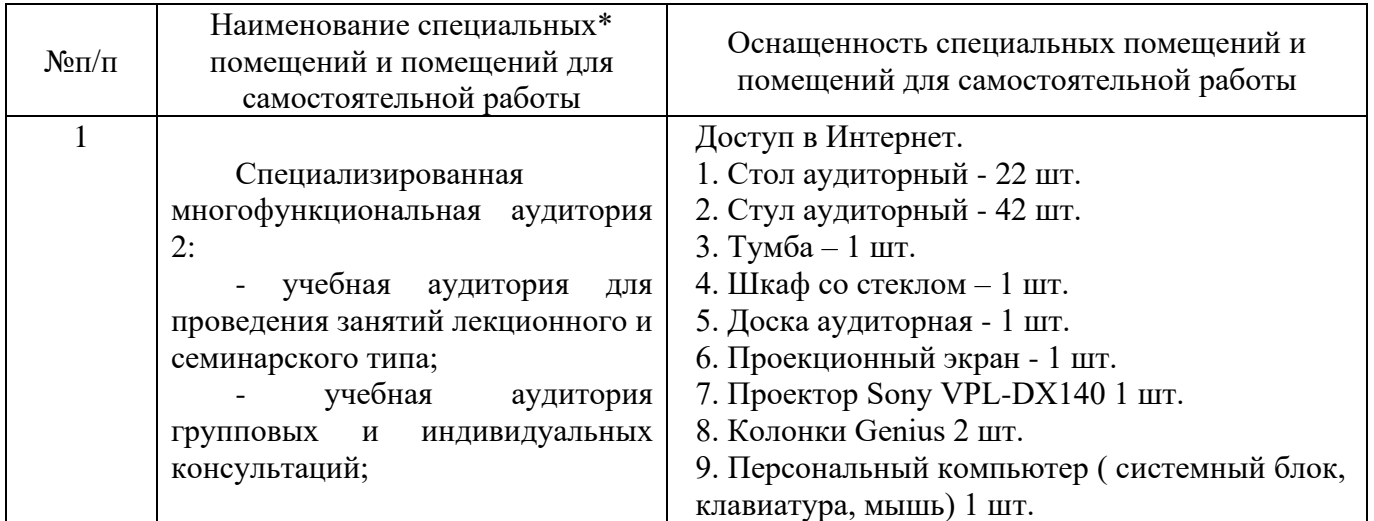

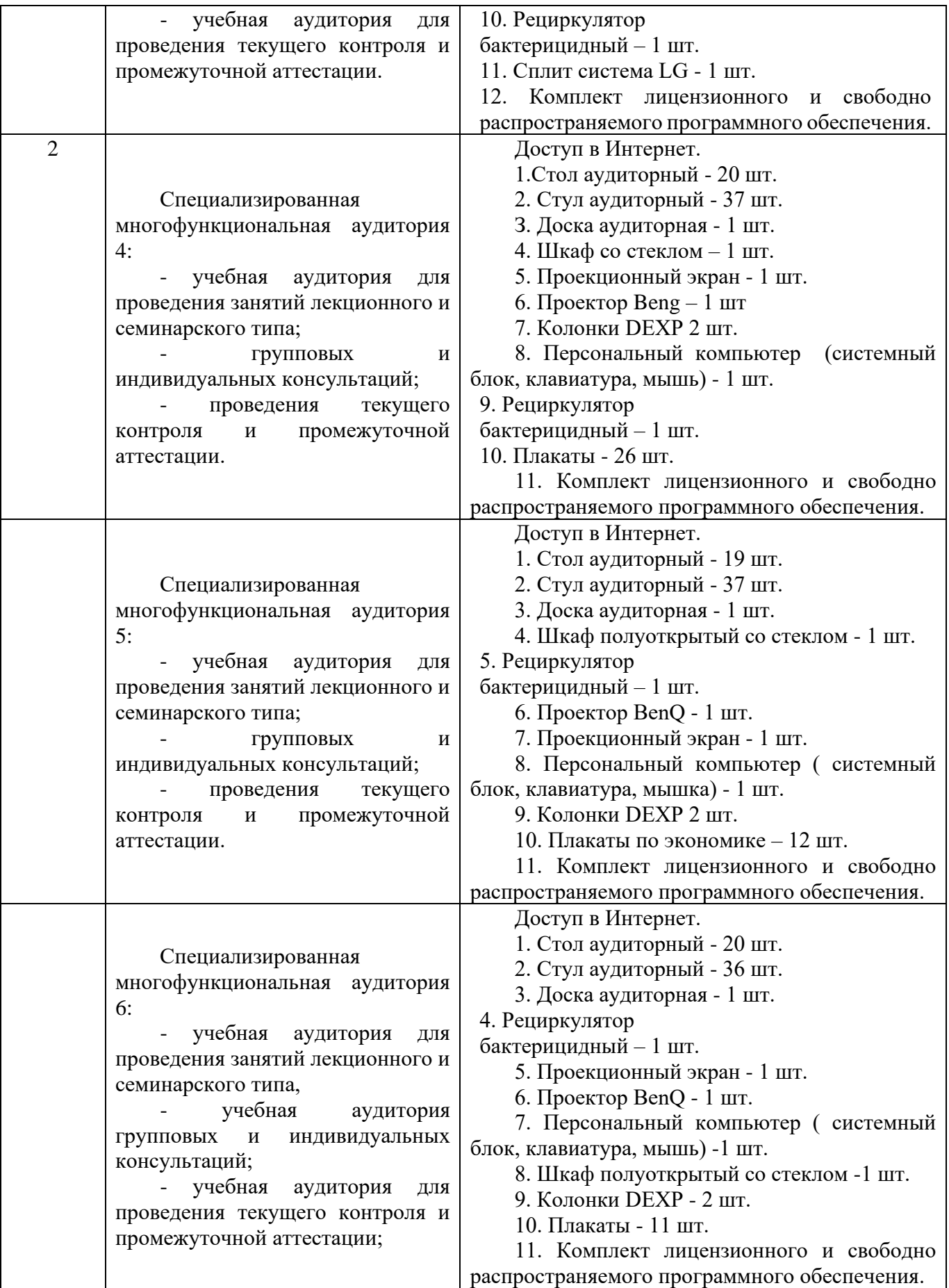

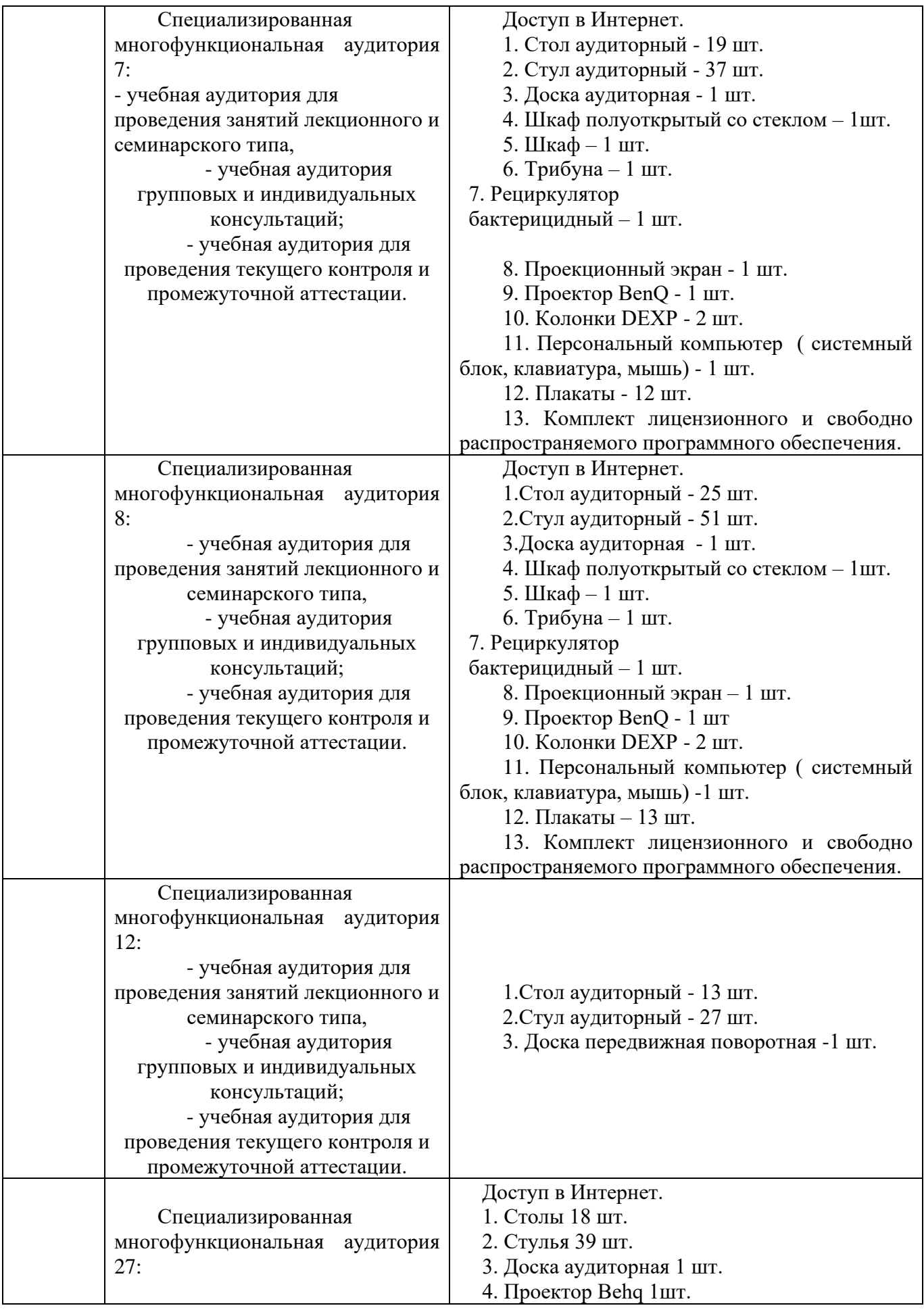

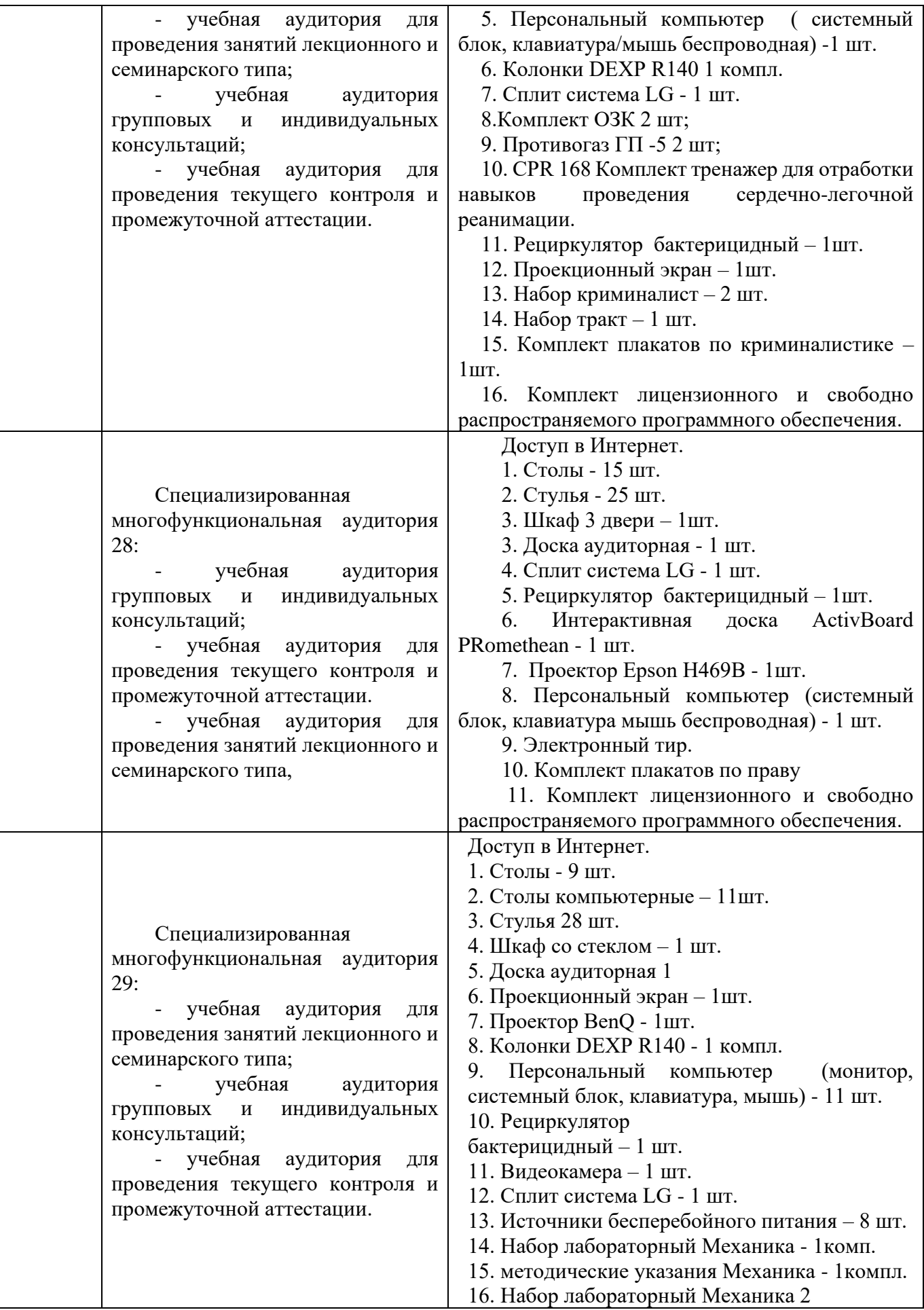

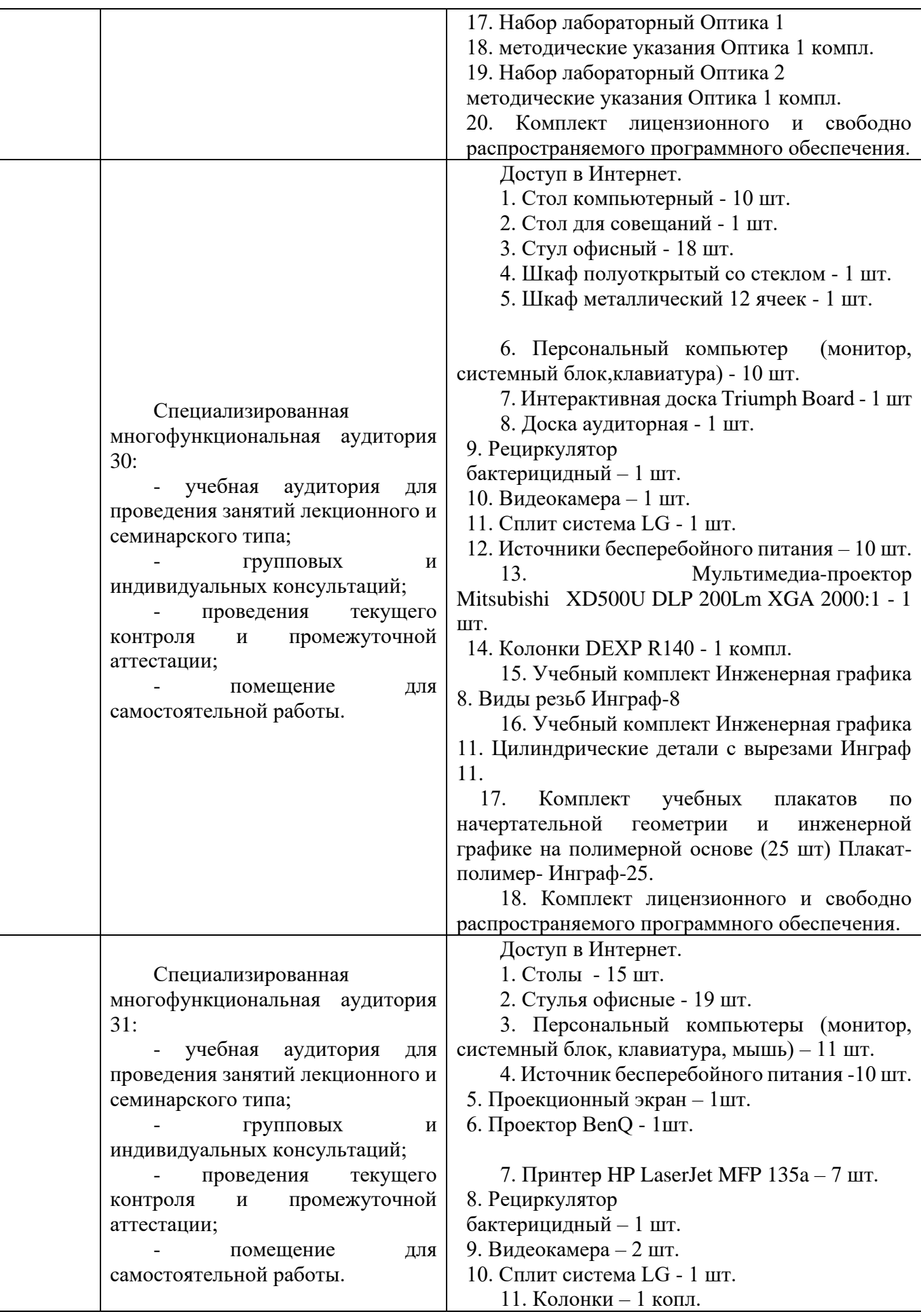

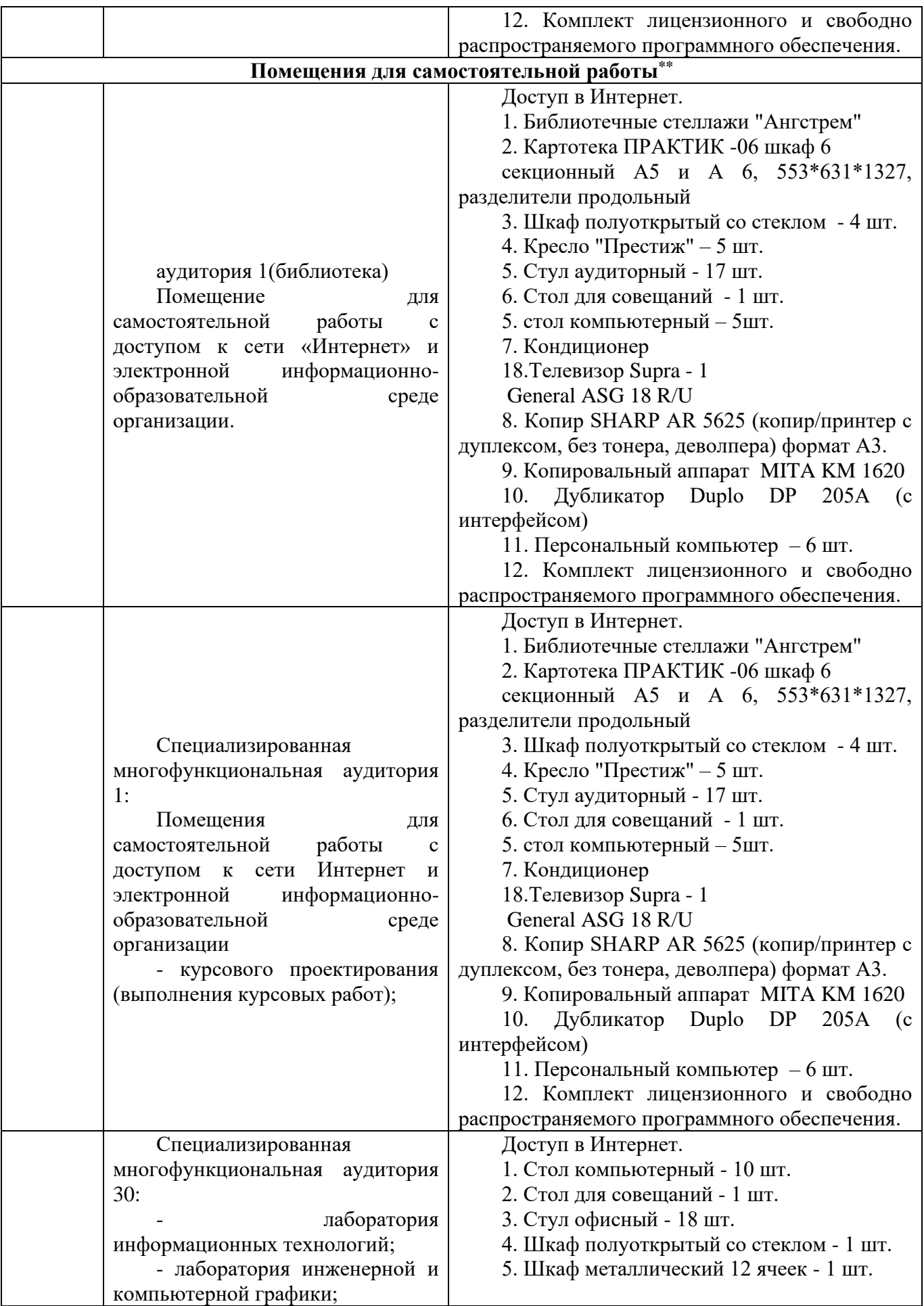

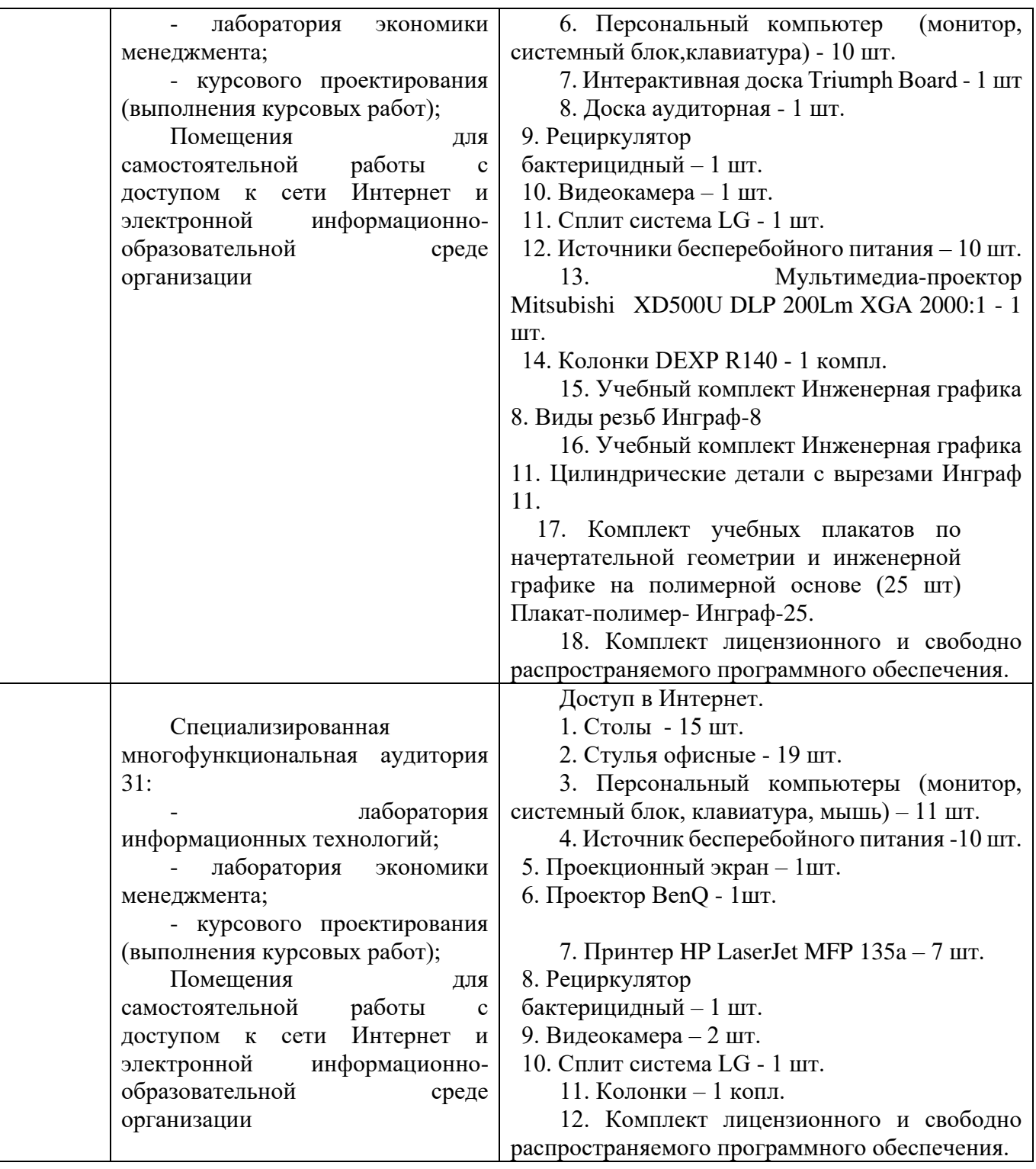

Составитель: д.ф.-м.н., профессор Кузьменко Р. В.

Зав. кафедрой: д. т. н., профессор Лапшина М. Л.

Рабочая программа рассмотрена на заседании кафедры математики, информационных систем

и технологий и утверждена на 2022/2023 учебный год.Протокол № \_10 от \_23 июня\_ 2022 г.

#### **Лист актуализации рабочей программы дисциплины**  «**Б1.В.18 Информатика**»

шифр по учебному плану, наименование

для подготовки бакалавров

Направление: (шифр – название) 38.03.01 Экономика

Профиль: Экономика транспортного бизнеса

Форма обучения: очная, очно-заочная

Год начала подготовки:2022

Курс  $1$ 

Семестр 2

а) в рабочую программу не вносятся изменения. Программа актуализирована на 2023 / 2024 г. учебный год.

б) в рабочую программу вносятся следующие изменения:

1) п.7. Перечень основной и дополнительной учебной литературы и учебнометодической литературы для самостоятельной работы обучающихся необходимой для освоения дисциплины;

2) п. 10. Описание материально-технической базы, необходимой для осуществления образовательного процесса по дисциплине;

3) \_\_\_\_\_\_\_\_\_\_\_\_\_\_\_\_\_\_\_\_\_\_\_\_\_\_\_\_\_\_\_\_\_\_\_\_\_\_\_\_\_\_\_\_\_\_\_\_\_\_\_\_\_\_\_\_\_\_\_\_\_\_.

Разработчик (и): \_ доцент Кузнецов В. В. (ФИО, ученая степень, ученое звание)

Рабочая программа пересмотрена и одобрена на заседании кафедры математики, информационных систем и технологий протокол  $\mathbb{N}^{\circ}$  10 от «29» июня 2023 г.

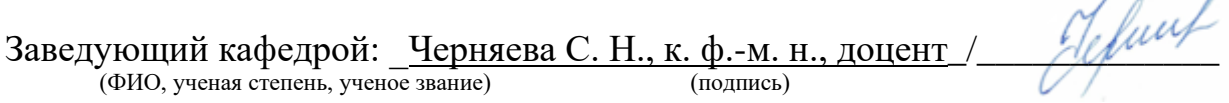